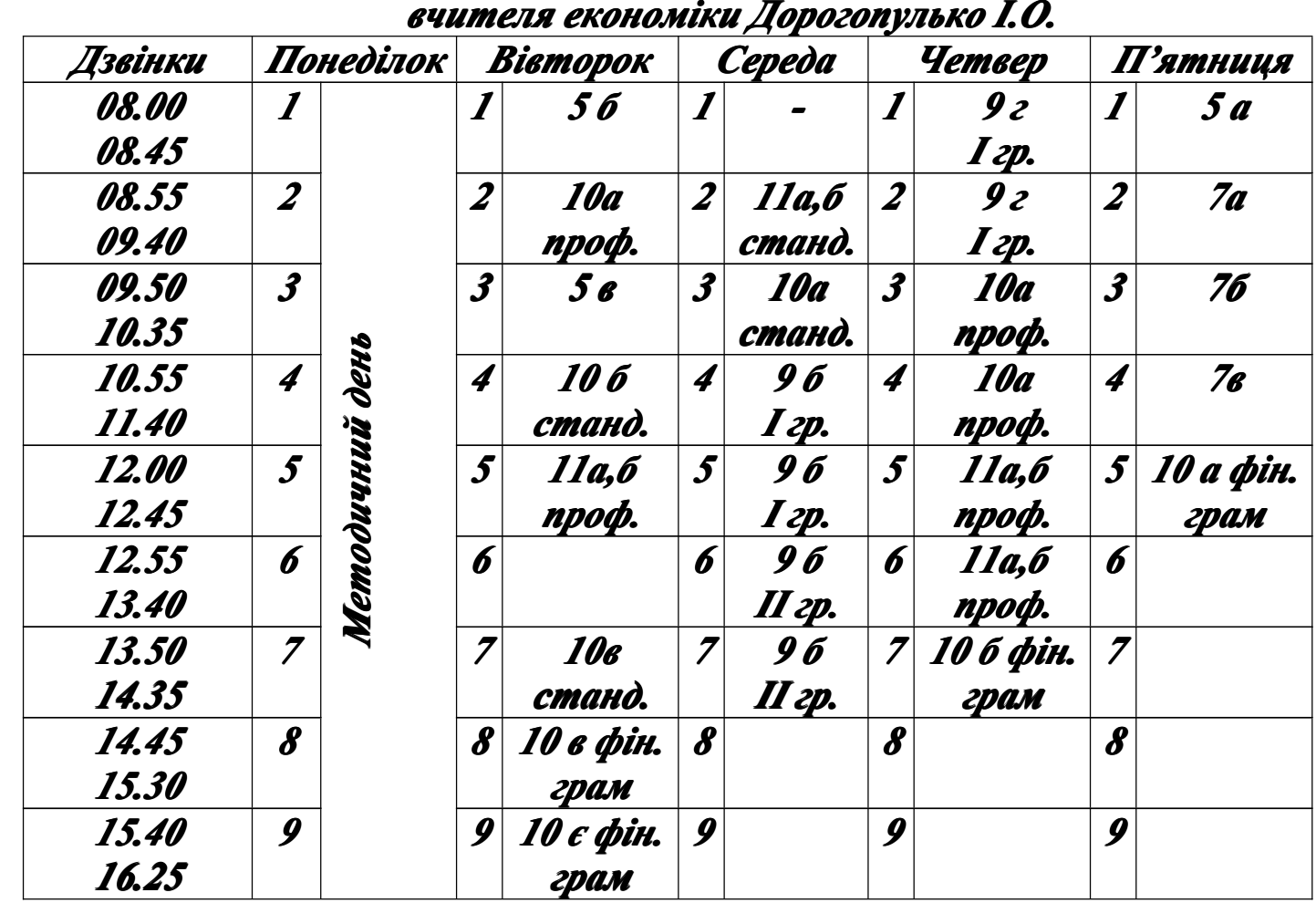

*Розклад Розклад Розкладуроків*